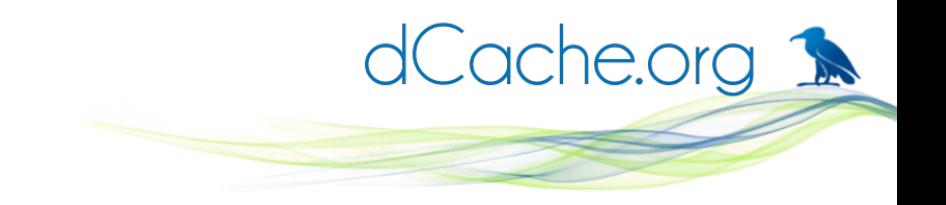

NFSv4.1, ACL and Co. Tigran Mkrtchyan For dCache Team

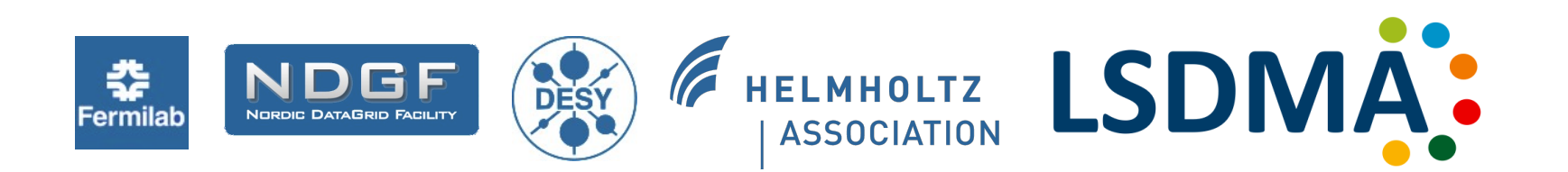

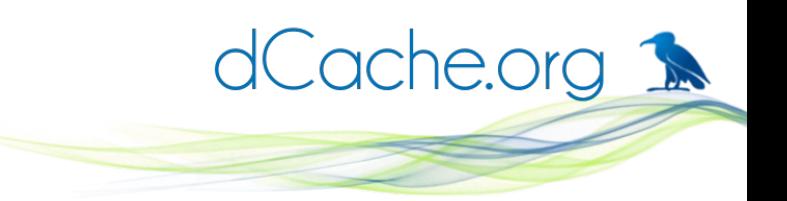

## ACL basics (for file system)

- ACLs is a list of Access Control Entries attached to a file or a directory
- ACEs grant or deny a principal an action on a file or a directory

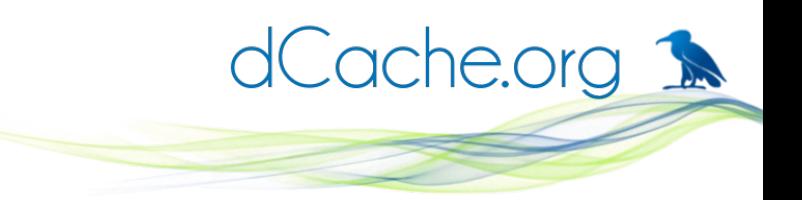

## ACL basics (for file system)

#### Traditional UNIX mode:

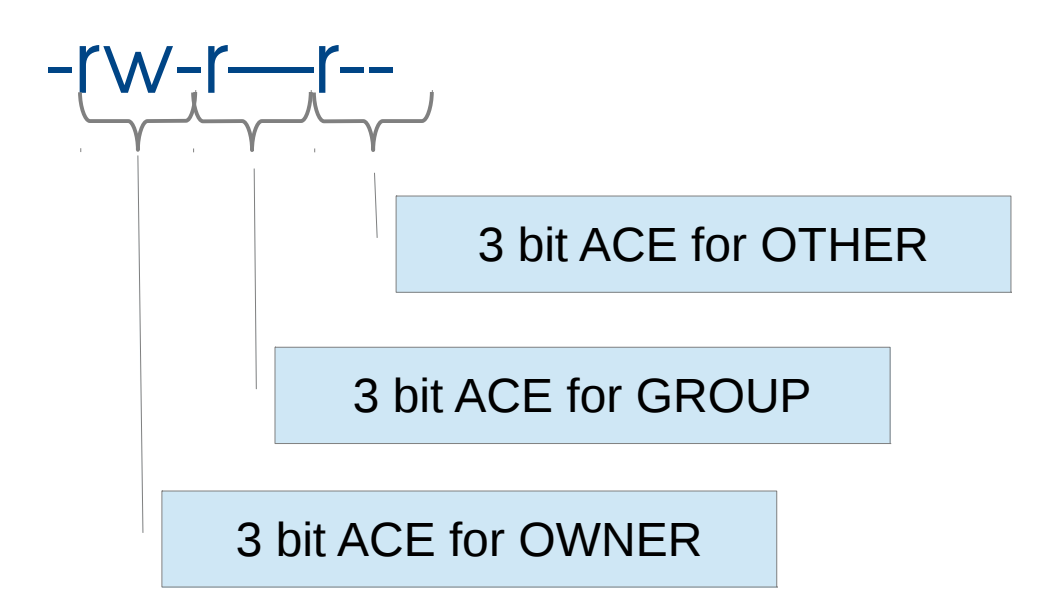

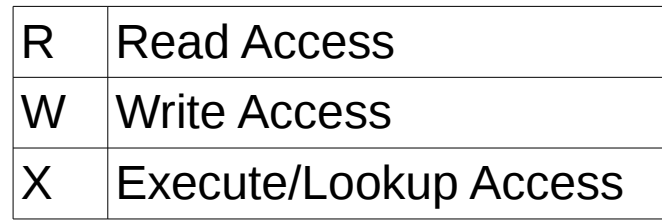

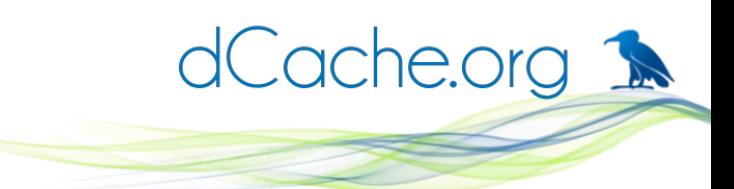

## When we need 'Other' ACLs?

- Two or more user principals should have the explicit permissions
- Two or more group principals should have explicit permissions
- Explicit DENY to some set of user/group principals.

# ACL models

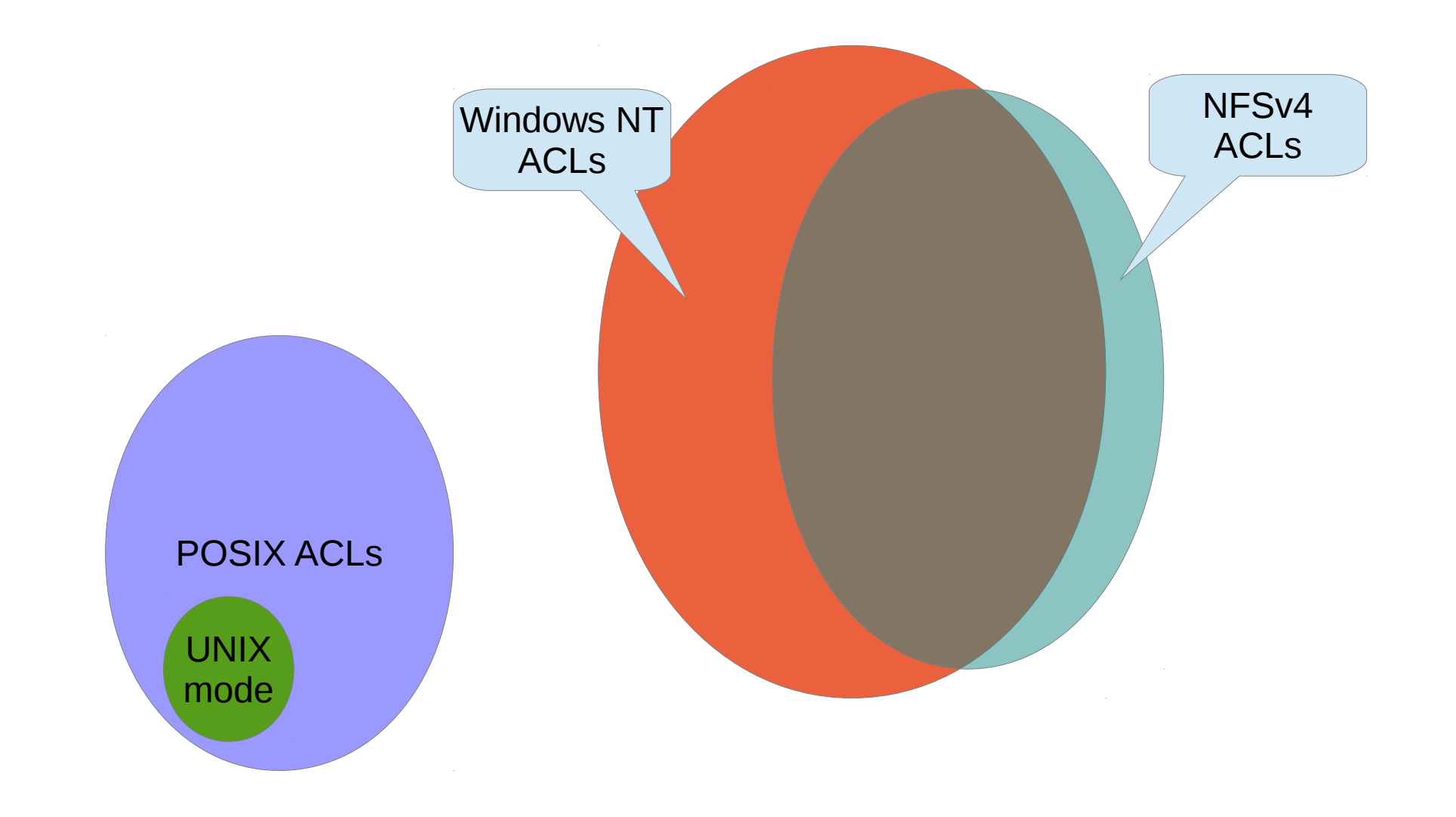

dCache.org

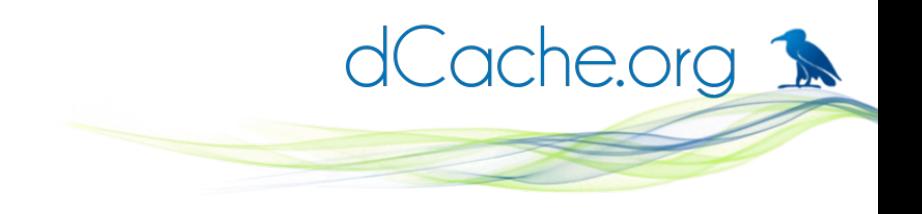

## NFSv4 ACLs

- Defined in NFSv4 standard
	- Defined in rfc3010, rfc3530
	- Modified, clarified rfc5661 (v4.1)
- Users & Groups identified by UTF-8 strings
	- "[user@domain](mailto:user@domain)" and ["goup@domain](mailto:goup@domain)"
	- Client and server responsible to map those to local representations

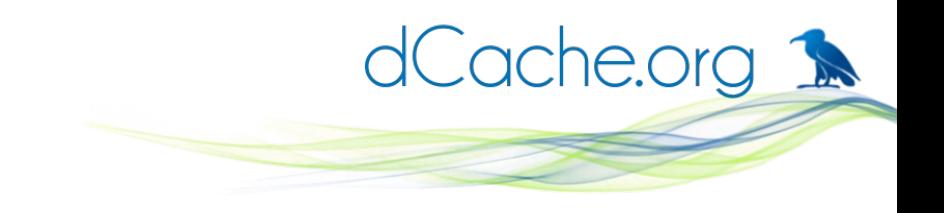

## NFSv4 ACLs [2]

- 14 access mask bits
	- **Binary values identical to Windows**
	- Name and semantics similar to Windows
- Unlimited number or principals
- 3 useful special principals
	- OWNER@, GROUP@, EVERYONE@
	- Nearly identical to Windows

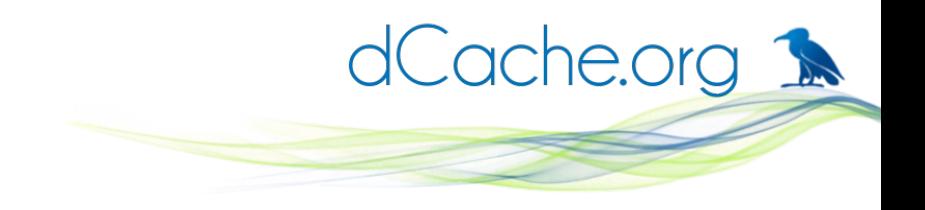

## NFSv4 ACLs [3]

- More complex than UNIX mode
- Deny-type ACE
- Order of ACEs is significant
- $\bullet$  EVERYONE@  $!=$  UNIX other
	- Similar enough to cause confusions
- Must retain UNIX mode compatibility
	- Chmod adjusts ACLs
	- Set ACL adjusts UNIX mode

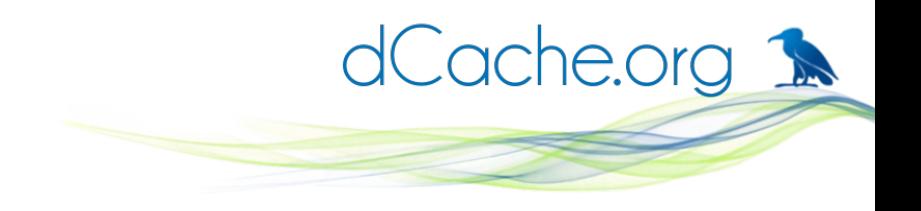

## NFSv4.1 ACE masks

- r read-data (files) / list-directory (directories)
- w write-data (files) / create-file (directories)
- a append-data (files) / create-subdirectory (directories)
- x execute (files) / change-directory (directories)
- d delete delete the file/directory.
- D delete-child remove a file or subdirectory from within the given directory
- t read-attributes read the attributes of the file/directory.
- T write-attributes write the attributes of the file/directory.
- n read-named-attributes read the named attributes of the file/directory.
- N write-named-attributes write the named attributes of the file/directory.
- c read-ACL read the file/directory NFSv4 ACL.
- C write-ACL write the file/directory NFSv4 ACL.
- o write-owner change ownership of the file/directory.
- y synchronize allow clients to use synchronous I/O with the server.

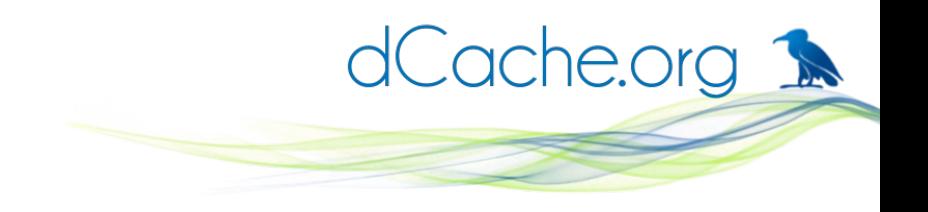

## NFSv4 ACLs in dCache

- Pushed by WLCG as MUST
	- 'PRODUCTION' users should be able to delete any file
	- Never used officially
- Real use case with Photon Science @ DESY
	- No real user groups
	- Any data taking results can be shared with different set of people
- Supported by all protocols
	- Differences in enable/disable

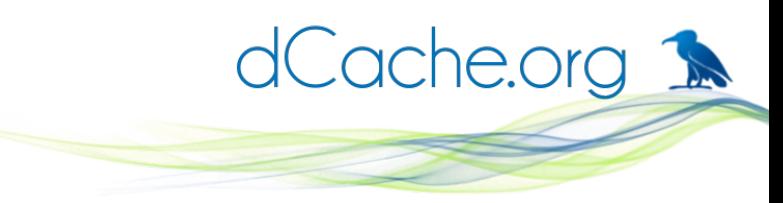

## Enable in dCache NFS door

- Controlled by exports file
- Per client option
- Can be enabled/disabled on running system
- Set/GetACL available always

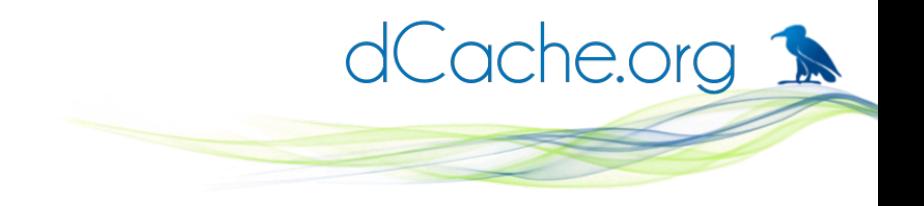

## Enable in dCache NFS

# /etc/dcache/exports

/data trusty(rw,noacl) shared(rw,acl) weak(ro)

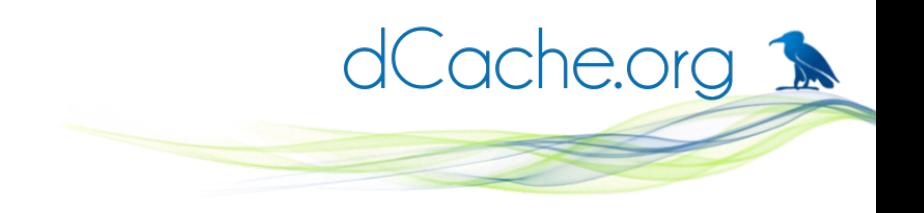

## Enable in dCache NFS

- Enable/disable with 'acl'/'noacl'
	- No option == noacl (old behavior)
- 'exports reload' re-reads exports file
- No re-mount required
	- Takes effect in the fly

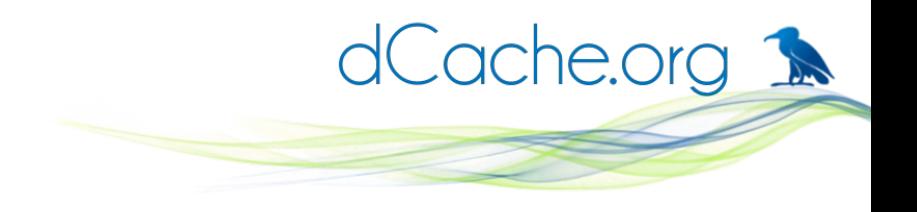

## Enable in dCache NFS

# /etc/dcache/exports

/data h\*(ro) h1\*(rw) host1(rw) 1.1.1.1(rw) 1.1.1.0/24(ro)

/data/read-only host1(ro)

- Internally sorted as more precise entry first
	- 1.1.1.1, 1.1.1.0/24, host1, h1\*, h\*
	- First match wins
	- Shortest path wins  $\Rightarrow$  /data host  $1$ (rw)

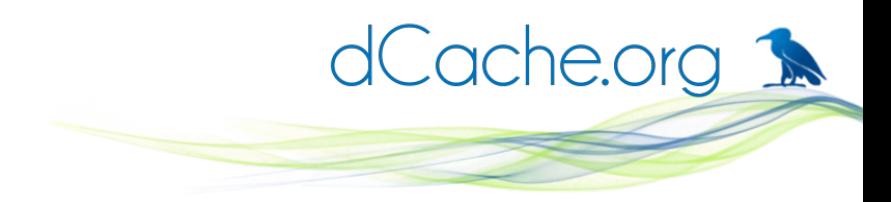

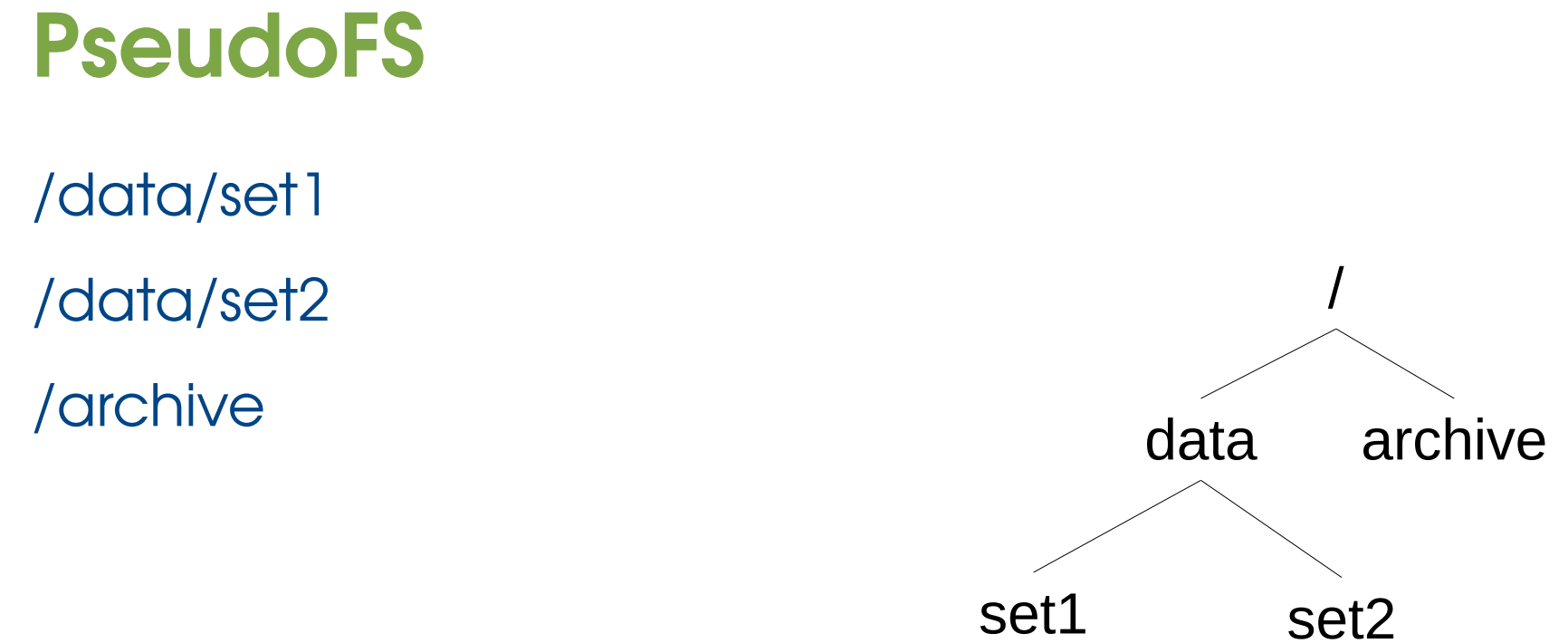

#### Clients can always mount the '/', but will see only exports directories.

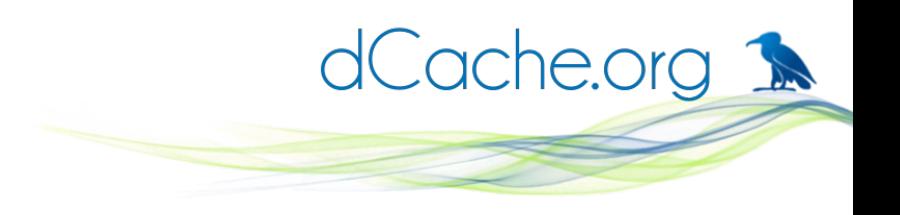

## Pitfalls – per client option

- Not all client see the same access rights
	- Users access depends on the client node
- RO exports will RJECT updates even if ACL allows
- Independent of 'aclEnabled=true/false'
- Not all doors see the same access rights
- Other protocols do not sync ACL and UNIX mode
	- Update of UNIX mode doesn't adjust ACLs
	- Update of ACLs doesn't adjust UNIX mode

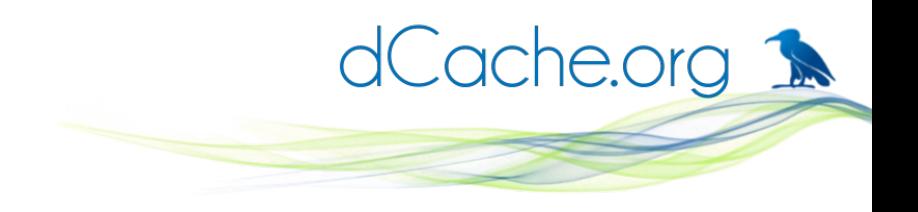

## Enable on a Client

- RHEL6 and Clones (SL6, CentOS6)
	- Other OSes supports as well check the docs
	- $\cdot$  Install nfs4-acl-tools
- 'nfs4 getfacl' and 'nfs4 setfacl'
	- Hopefully, one day will be merged into setfacl and getfacl

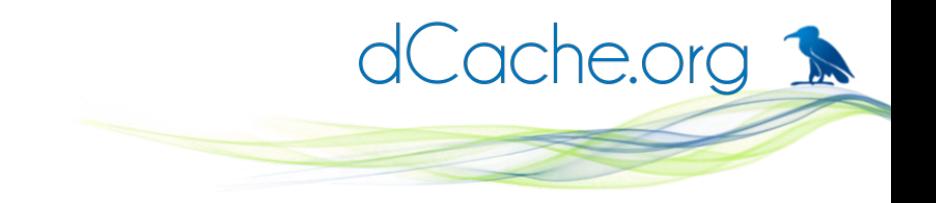

 $\mathcal S$  ls -Id file.  $X$ 

- rwxrwxrx 2 tigran nobody 512 May 19 12:47 file.X
- \$ nfs4\_getfacl file.X
	- A::OWNER@:rwaDxtTcC
	- A::GROUP@:rwaDxtc
	- A::EVERYONE@:rxtc

 $\mathcal{S}$ 

#### No ACLs, unix to ACL translation

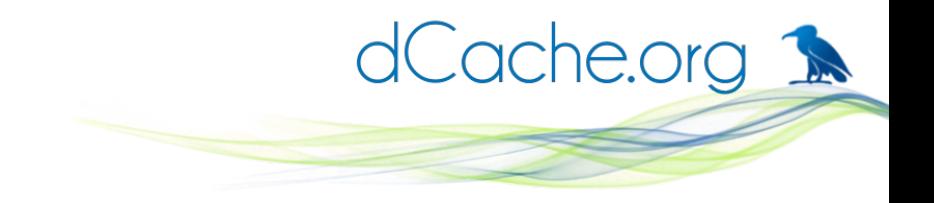

\$ chmod 000 file.X

 $\mathcal S$  ls -Id file. $X$ 

---------- 2 tigran nobody 512 May 19 12:47 file.X \$ nfs4\_getfacl file.X A::OWNER@:tTcC A::GROUP@:t

A::EVERYONE@:t

 $\mathcal{S}$ 

No ACLs, unix to ACL translation

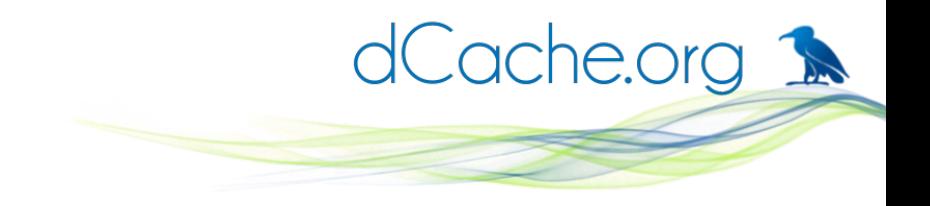

- \$ nfs4\_setfacl -s 'A::tigran@desy.afs:r' file.X
- $\mathcal S$  ls -Id file. $X$
- rwxrwxrx 2 tigran nobody 512 May 19 12:47 file.X
- \$ nfs4\_getfacl file.X
	- A::tigran@desy.afs:r
	- A::OWNER@:rwaDxtTcC
	- A::GROUP@:rwaDxtc
	- A::EVERYONE@:rxtc

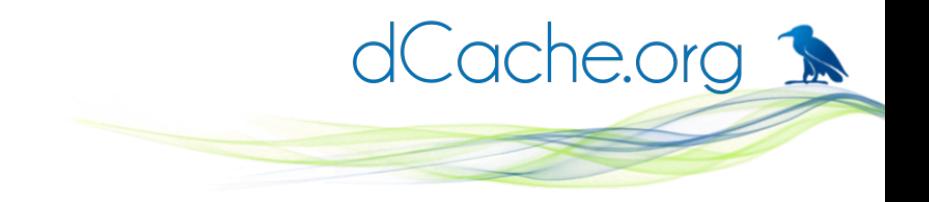

\$ touch file.X

\$ nfs4 setfacl -a 'A::EVERYONE@:rw' file.X

\$ nfs4 setfacl -a 'A::tigran@desy.afs:rw' file.X

\$ nfs4\_setfacl -a 'A::paul@desy.afs:rw' file.X

\$ nfs4\_getfacl file.X

A::paul@desy.afs:rw

A::tigran@desy.afs:rw

A::EVERYONE@:rwtc

A::OWNER@:rwatTcC

A::GROUP@:rwatc

\$ chmod 000 file.X <- ACL are adjusted here

\$ nfs4\_getfacl file.X

A::paul@desy.afs:rw

A::tigran@desy.afs:rw

A::OWNER@:tTcC

A::GROUP@:t

A::EVERYONE@:t

 $\mathcal{S}$ 

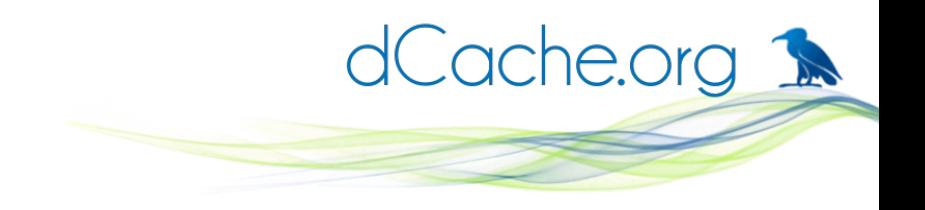

### Decision maker

- ACLs processed in top-down order
- First DENY ACE stops evaluation
- ALLOW ACEs evaluated until all requested masks verified
- Fall-back to unix mode if decision can't be made based on ACLs

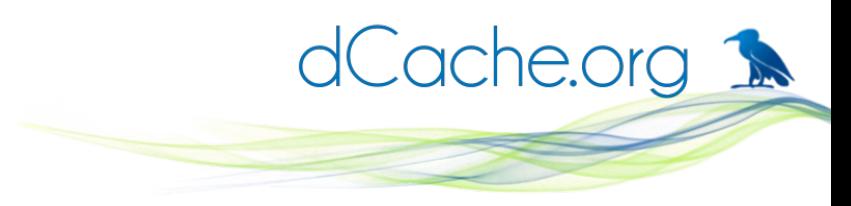

### Log messages decrypted

- Access Deny (RO export)
	- The client wants to modify on read-only export
- Access Deny (no export)
	- The client doesn't have an entry in the export file
- Access denied: pseudo Inode
	- The client want's to modify an object with export path
- Access denied:
	- The client doesn't have required permission

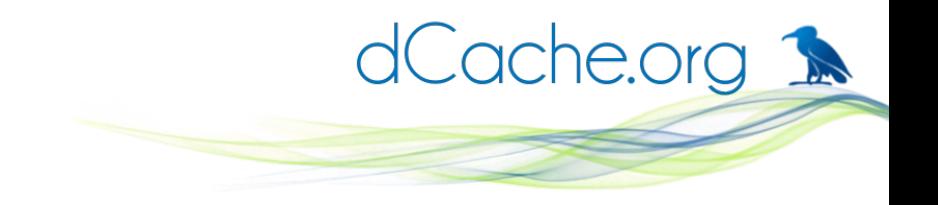

### Log messages

17 May 2013 14:05:16 (NFSv41-dcache-dir-photon01) () Access Deny: 01caffee00000000102ce059002e303a494e4f44453a303030303133353733413834324232

4134424145413630443934303831354441463132443a30 T rtc Subject:

- Principal: UidPrincipal(16606)
- Principal: GidPrincipal(1467,primary)
- Principal: GidPrincipal(49)
- Principal: GidPrincipal(1467)
- Principal: GidPrincipal(3144)
- Principal: GidPrincipal(3328)
- Principal: GidPrincipal[3844]
- Principal: GidPrincipal[3951]
- Principal: GidPrincipal(5202)
- Principal: GidPrincipal(1100356520)

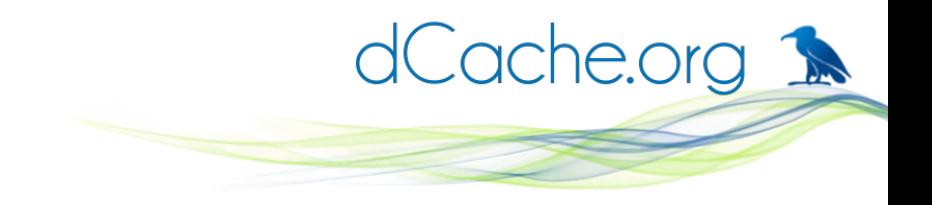

## Real life example

- Unix mode to DENY
- ACL used to for ALLOW

 $(p3$ -wgs13) /pnfs/desy.de/petra3/disk \$  $\;$  Is -Id dataset1

- d--------- 4 psgsrv it 512 Apr 23 14:05 dataset 1
- [p3wgs13] /pnfs/desy.de/petra3/disk \$ nfs4\_getfacl dataset1
- A::psgsrv@desy.afs:rwaDxtTnNcCy
- A::gXXl@desy.afs:rxtncy
- A::rXX@desy.afs:rxtncy
- A::fXX@desy.afs:rxtncy
- A::bXX@desy.afs:rxtncy
- A::OWNER@:tTcC
- A::GROUP@:t
- A::EVERYONE@:t
- [p3wgs13] /pnfs/desy.de/petra3/disk \$

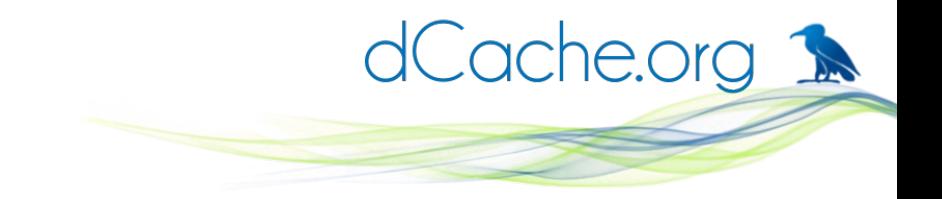

#### Internals :

#### \$ nfs4\_setfacl -a 'A::tigran@desy.afs:rw' file.X

NFsv41, ACL, gPlazma | Tigran Mkrtchyan | 5/28/13 | Page 26

## One Essential component - gPlazma

- Set/Getacl require proper mapping
- Identity plugin should provide One-to-one mapping
	- Current plugins NIS, LDAP, NSSWITCH

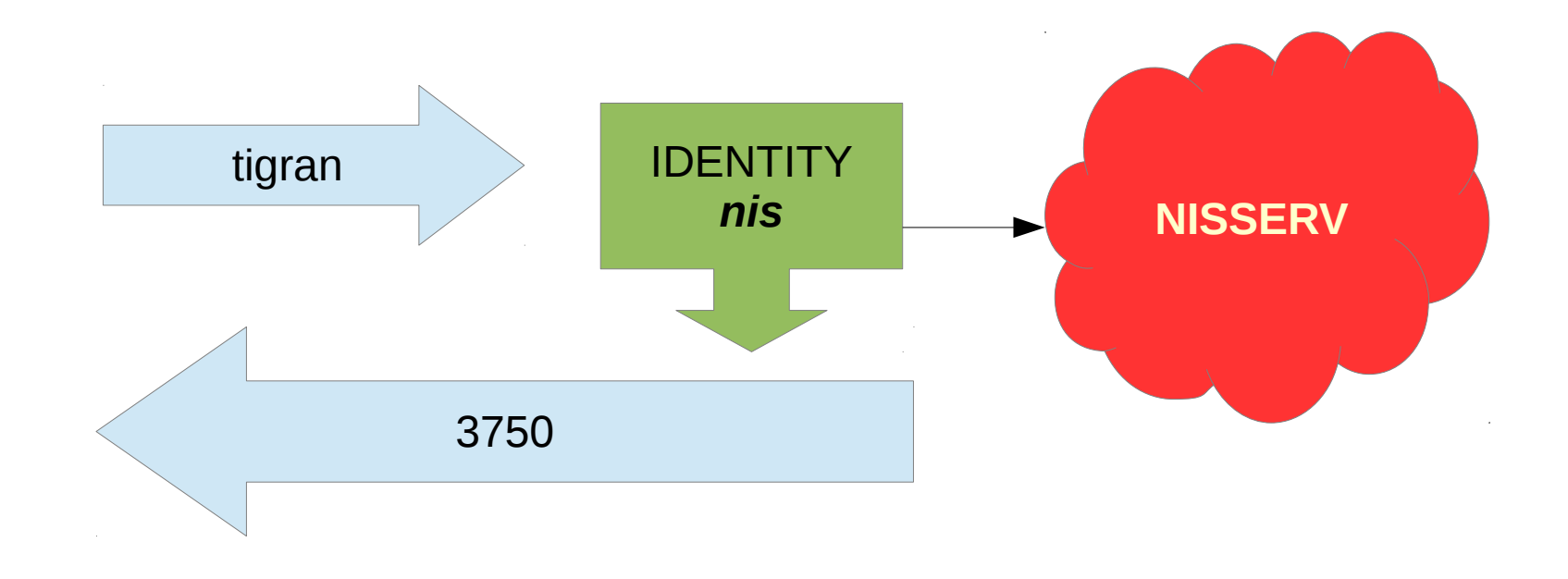

dCache.org 1

## Idmapping and gPlazma for NFS 101

- Client and dCache should use the same nfs domain
	- On client: /etc/idmapd.conf
	- In dCache nfs.domain in dcache.conf
- Identity plugin should be configured in gPlazma

dCache.org 1

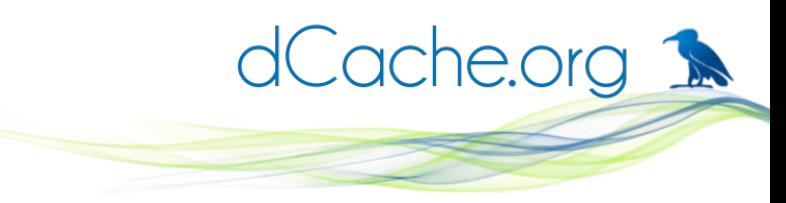

## Troubleshoot mapping errors

- $\bullet$  Use RHEL 6.4 (6.3 is OK)
- Check gPlazma mapping
	- 'get identity / ridentity '
- Check door cache
	- 'login dump cache'
- Clear door/client idmap cache
	- dCache: 'login clear cache'
	- RHEL/SL  $>= 6.3$  : 'nfsidmap  $-c$ '

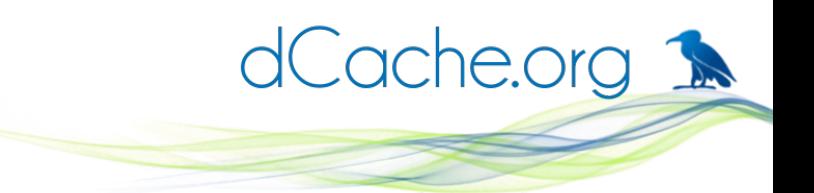

## AUTH\_SYS vs. RPCSEC\_GSS

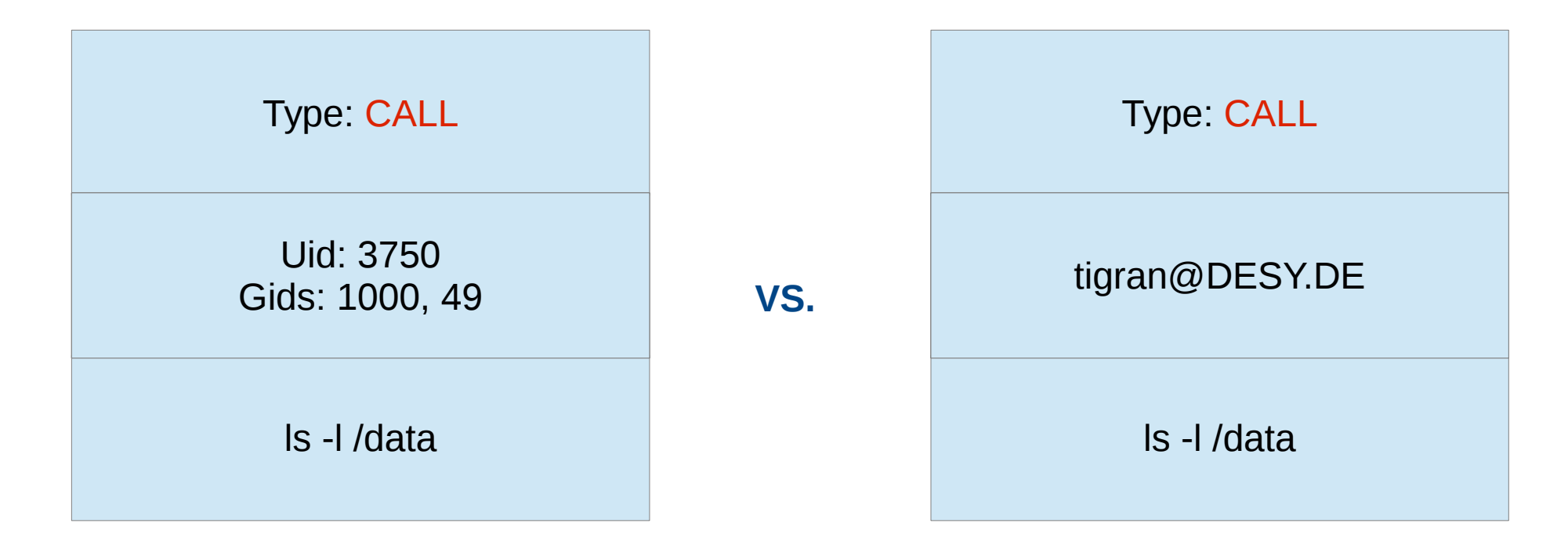

- AUTH\_SYS provides uid and gids dcache will use
- RPCSEC\_GSS will use uid and gid provided by gPlazma
- If you don't use kerberos, client side uid/gids **MUST** match server side mapping

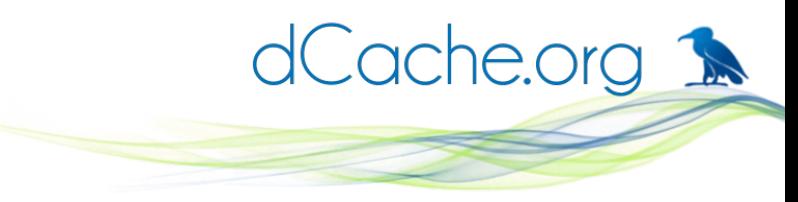

## Troubleshoot mapping errors

(gPlazma) admin > get identity tigran UserNamePrincipal

3750

(gPlazma) admin > get ridentity 3750

[UserNamePrincipal[tigran]]

 $(dcache-lab000.desy.de)$  (NFSv41-dcache-lab000) admin > login dump cache

Max Cache size: 512

Max Cache time: 30 seconds

Login:

Map:

ReverseMap:

GidPrincipal(1000) => (GroupNamePrincipal(it))

UidPrincipal(3750) => (UserNamePrincipal(tigran))

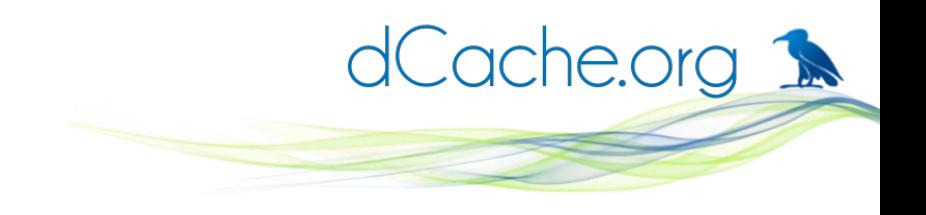

### **Summary**

- ACLs is a new hammer in users hand
	- Every thing around looks like a big thumb!
- Use it as a spice
	- Complicated ACLs points to broken model
	- DENY ACE mostly points to a broken model
- Proper mapping is essential

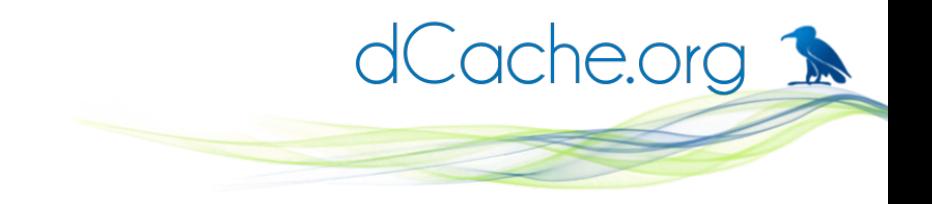

## More info

- \$ man nfs4\_acl
- \$ man nfs4\_getfacl
- \$ man nfs4\_setfacl

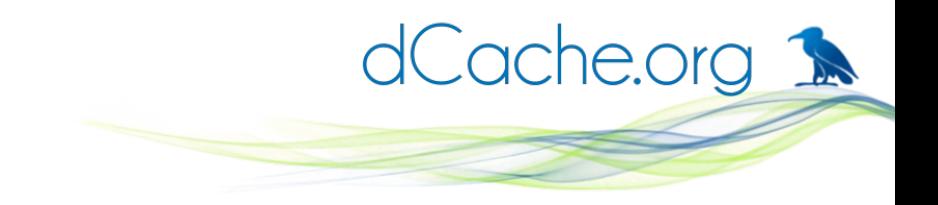

## NFS+Krb5+grid

- auth optional x509
- auth sufficient voms
- map optional vorolemap
- map sufficient authzdb
- map optional gridmap
- map optional krb5
- map requisite nsswitch
- identity requisite nsswitch
- session required authzdb
- session requisite nsswitch

See Paul's presentation for details

#### *Thanks to Andreas Haupt*